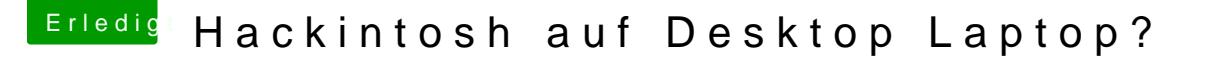

Beitrag von Dr.Stein vom 11. Juni 2017, 12:31

## [Zitat von Gen](https://www.hackintosh-forum.de/index.php/Thread/32409-Hackintosh-auf-Desktop-Laptop/?postID=325413#post325413)eroso

kann ich das mit dem Zitat auch?

Klar, einfach den Bereich markieren den du Zitieren willst und auf "Auswa Jetzt auf Antworten... (Wird automatisch eingefügt.)

Schau einfach mal hier [Clover Boot Stick e](https://www.hackintosh-forum.de/index.php/Thread/12121-Clover-Boot-Stick-erstellen/)rstellen

und hier [Clover Configurator - Ers](https://www.hackintosh-forum.de/index.php/Thread/20006-Clover-Configurator-Erste-Schritte/)te Schritte